The book was found

# **Microsoft Excel 2010: Illustrated Complete (Illustrated Series: Individual Office Applications)**

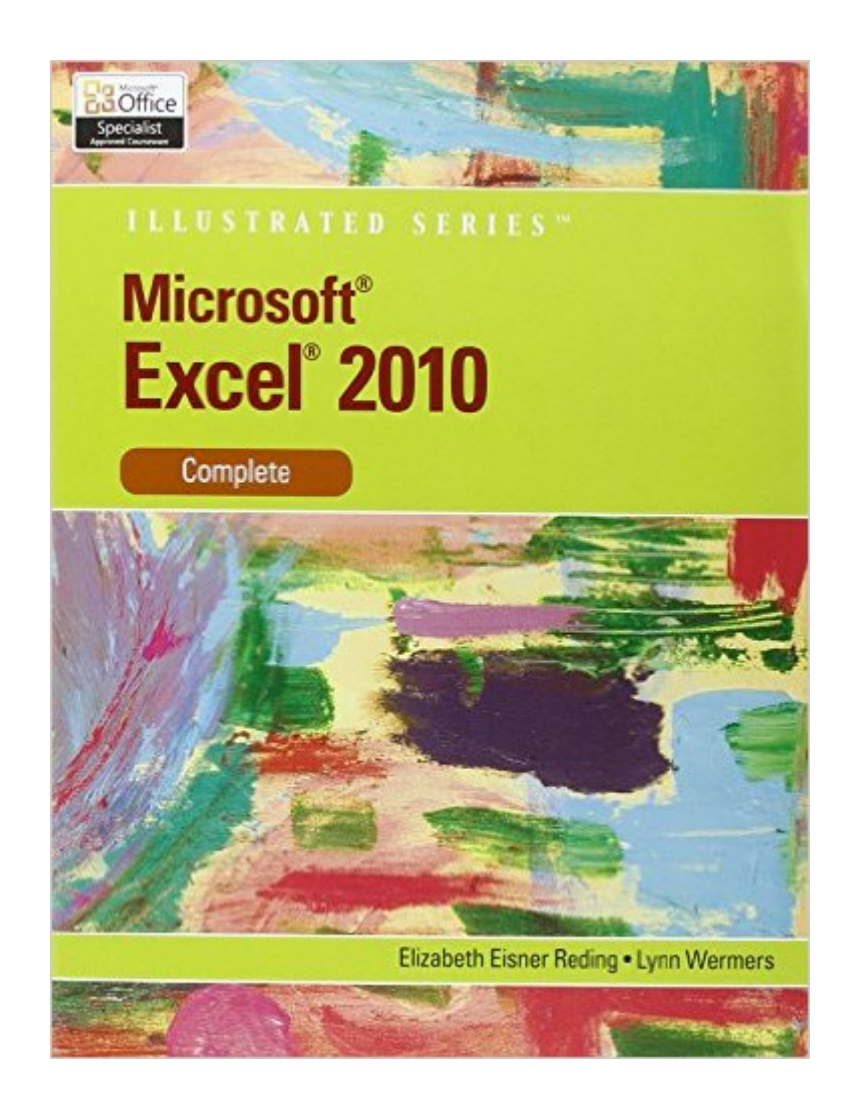

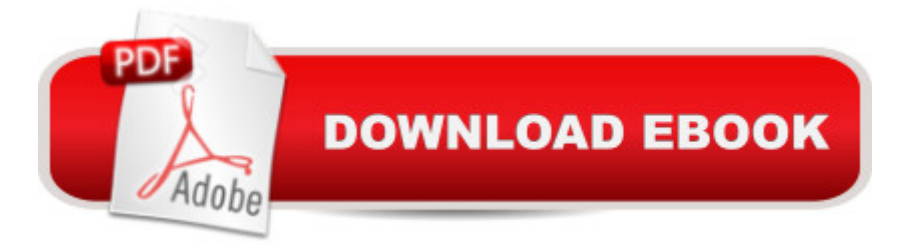

# **Synopsis**

Loved by instructors for its visual and flexible way to build computer skills, the Illustrated Series is ideal for teaching MICROSOFT OFFICE EXCEL 2010 to both computer rookies and hotshots. Each two-page spread focuses on a single skill, making information easy to follow and absorb. Large, full-color illustrations represent how the students' screen should look. Concise text introduces the basic principles of the lesson and integrates a case study for further application.

## **Book Information**

Series: Illustrated Series: Individual Office Applications Paperback: 560 pages Publisher: Cengage Learning; 1 edition (September 15, 2010) Language: English ISBN-10: 0538747137 ISBN-13: 978-0538747134 Product Dimensions: 10.7 x 8.4 x 0.8 inches Shipping Weight: 2 pounds Average Customer Review: 4.0 out of 5 stars  $\hat{A}$   $\hat{A}$  See all reviews  $\hat{A}$  (22 customer reviews) Best Sellers Rank: #285,935 in Books (See Top 100 in Books) #173 in Books > Computers & Technology > Software > Microsoft > Microsoft Excel #269 in Books > Computers & Technology > Software > Microsoft > Microsoft Office #282 in Books > Computers & Technology > Business Technology > Software > Spreadsheets

## **Customer Reviews**

I recently purchased this book as a required text book for a college excel class. Overall, I am happy with the product. Many of the illustrations helped to make clear what buttons were where, and what functions they performed. However, some of the sections were a bit confusing on more complex topics, such as pivot tables, and V-Look ups. It took a few page flips for me to be clear where I should be.The only major negative comment I have about this product, is that the example documents are not included with the text. In class, the instructor uploaded the files to us. If you are purchasing this book, and not a student, the exercises won't be much help to you without the files. You will still have the illustrations to use as a guide, but the examples are nice to have to compliment them.

I was required to buy this book for a class I took. I considered myself an experienced Excel user.

still found this text to be informative and helpful. It's nice to have a reference guide for some of the things Excel can do. For example, I personally found the information pertaining to the What-If Analysis and Data Tables to be helpful. I also found that this book was great for helping me brush up with skills that I hadn't utilized in a while.

Why are the font in these example dialog boxes are so small? I am not blind, yet the examples in this book are driving me crazy, I am spending more time making corrections with my nose in the book than I am doing the exercises. Not only that, this book does not give you clear examples.I keep having to search on the internet for things that should be explained in this book. I have never reviewed anything, however this book is so frustrated I just want to scream!!!

I got this book for a class I am taking in school and my professor swears by it. She's right. It's a great book...I'd say its almost like a Bible for Excel! Not only that, but it cost less than the one they were offering at school! Everyone wins!

Great Book! A very detailed, step-by-step trainer. Well written and easy to follow. One of the greatest features is to perform the exercise and be given a illustration to check your results, each exercise is displayed with its finished product.

I have used this book for many years, in a college course.As an instructor, I showed students to download the files.Then they follow the book, step by step.Two students sit side by side. They can resolve most of theissues.They learn by doing it. It is a great book and I recommend itto everyone.

Excellent self help work book to learn Excell , step by step approach and discription of methods used in the process. Highly recommend this work book

book was easy to follow and very help full. The exercises were very helpful thought the class. The website was also very helpful with the attachments.

#### Download to continue reading...

Microsoft Excel 2010: Illustrated Complete (Illustrated Series: Individual Office Applications) Office [2016 For Beginners- The PE](http://ebookslight.com/en-us/read-book/Nqvx4/microsoft-excel-2010-illustrated-complete-illustrated-series-individual-office-applications.pdf?r=xR7W2NsMioG%2Fr45ISWzSjrClT7fqNCxE0ZFoPlA%2FM%2FY9PcHhge%2BLvD3R%2FMgVTMWJ)RFECT Guide on Microsoft Office: Including Microsoft Excel Microsoft PowerPoint Microsoft Word Microsoft Access and more! New Perspectives on Microsoft PowerPoint 2010: Illustrated Fundamentals (Available Titles Skills Assessment Manager (SAM) - Office 2010) Programming Microsoft Office 365 (includes Current Book Service): Covers Microsoft Graph, Office 365 applications, SharePoint Add-ins, Office 365 Groups, and more (Developer Reference) EXCEL: From Beginner to Expert - 2 Manuscripts + 2 BONUS BOOKS - Excel for Everyone, Data Analysis and Business Modeling (Functions and Formulas, Macros, MS Excel 2016, Shortcuts, Microsoft Office) Your Office: Microsoft Excel 2016 Comprehensive (Your Office for Office 2016 Series) Your Office: Microsoft Office 2016 Volume 1 (Your Office for Office 2016 Series) Beginning SharePoint 2010 Administration: Microsoft SharePoint Foundation 2010 and Microsoft SharePoint Server 2010 Office and SharePoint 2010 User's Guide: Integrating SharePoint with Excel, Outlook, Access and Word (Expert's Voice in Office and Sharepoint) Exploring Microsoft Office Excel 2016 Comprehensive (Exploring for Office 2016 Series) Excel: QuickStart Guide - From Beginner to Expert (Excel, Microsoft Office) Data Analysis and Data Mining using Microsoft Business Intelligence Tools: Excel 2010, Access 2010, and Report Builder 3.0 with SQL Server Microsoft Excel 2010: Comprehensive (SAM 2010 Compatible Products) Professional Excel Development: The Definitive Guide to Developing Applications Using Microsoft Excel, VBA, and .NET (2nd Edition) Professional Excel Development: The Definitive Guide to Developing Applications Using Microsoft Excel and VBA Your Office: Microsoft Access 2016 Comprehensive (Your Office for Office 2016 Series) Illustrated Microsoft Office 365 & Office 2016: Introductory, Loose-leaf Version (Illustrated Series) Data Mining for Business Intelligence: Concepts, Techniques, and Applications in Microsoft Office Excel with XLMiner Enhanced Microsoft Excel 2013: Comprehensive (Microsoft Office 2013 Enhanced Editions)

### **Dmca**